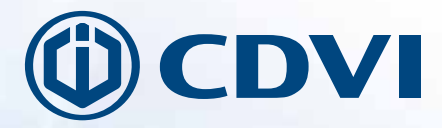

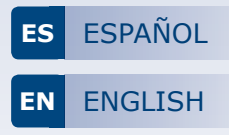

**O** CDV

# **DGLIWLC DGLIFWLC**

*Lector de tarjetas para exterior - Wiegand* **Outdoor Proximity Card Readers - Wiegand**

**Gama:** Control de accesos integrado / **Range:** Integrated Access Control

MANUAL DE INSTALACIÓN INSTALLATION MANUAL

 $Q$  CDVI

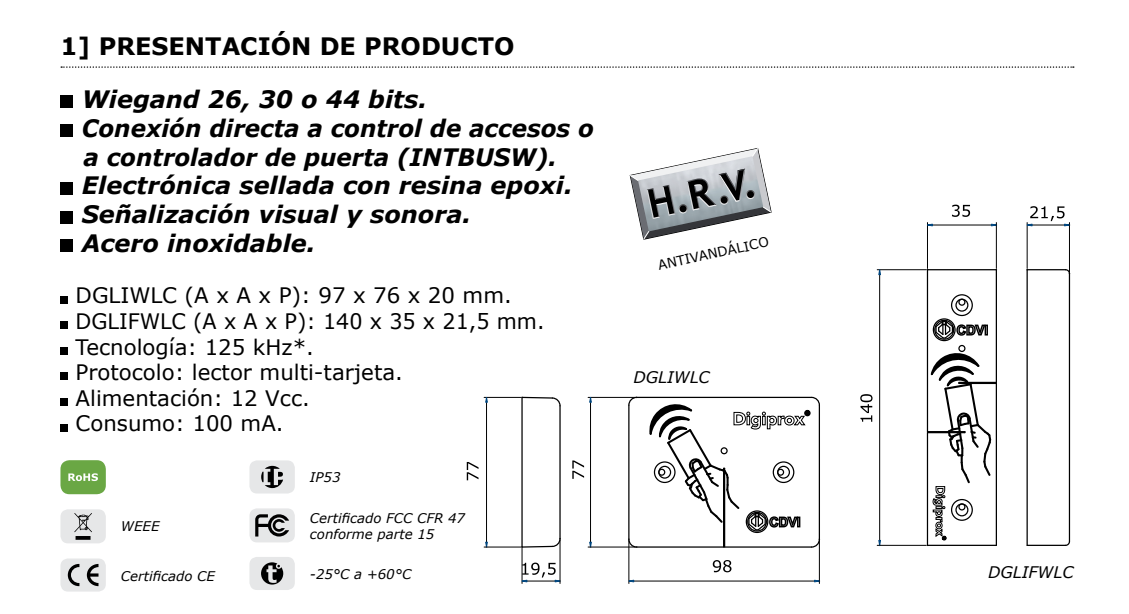

# **2] NOTAS Y RECOMENDACIONES**

#### **Recomendaciones de instalación**

Para asegurar el sistema, no se olvide de instalar un varistor en paralelo a cada uno de los dispositivos de cierre.

#### **Entorno**

Si los lectores están en un entorno cercano al mar o salino, se recomienda barnizar los bornes para prevenir la oxidación.

#### **Cable recomendado**

Cable de 4 pares trenzados 6/10º.

**Fuentes de alimentación** ADC335, ARD12 y BS60.

# **3] ELEMENTOS INCLUIDOS**

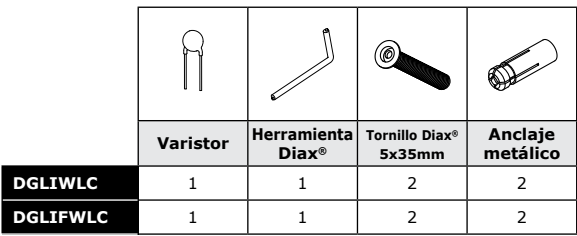

*\* Conforme a la directiva europea R&TTE 99/5/CE y sus normas armonizadas: ETS 301 489 y ETS 300-330-1-Ed 2001. Conforme a las normas CEM aplicables: EN 50133, EN 50130-4.*

**ES**

2

# **4] ESQUEMA DE CABLEADO**

### **DGLIFWLC**

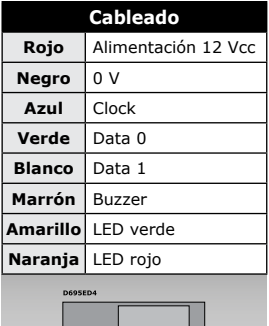

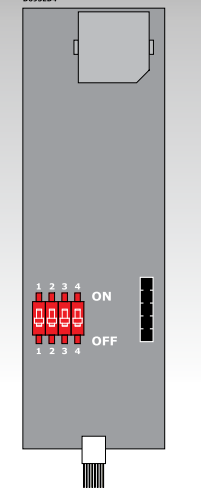

**Bornero** *(8 puntos)* **+** Alimentación 12 Vcc

 $|$  0V **H** Clock **D0** Data 0 **D1** Data 1 **B** Buzzer **V** LED verde **R** LED rojo

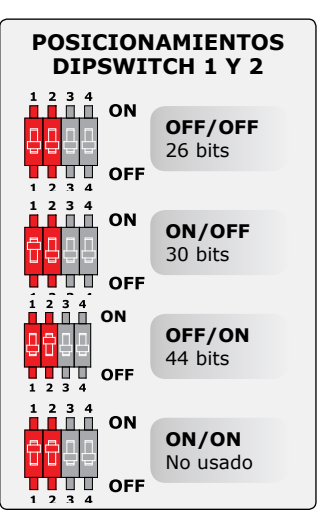

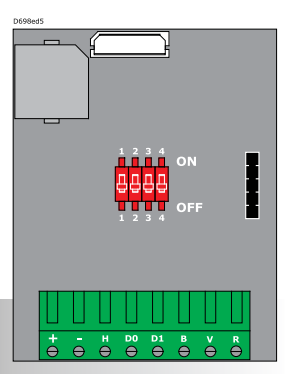

**DGLIWLC**

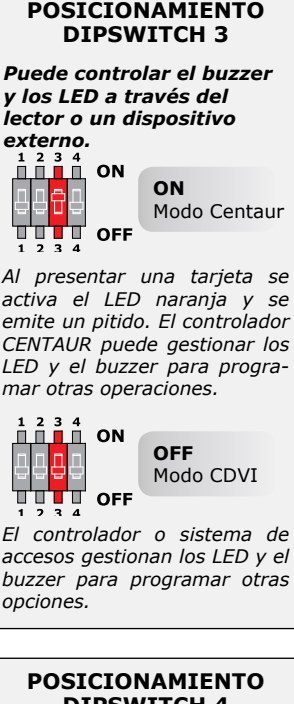

**Dipswitch 4 Pulls up 12 V o 5 V** Para salidas de colector abierto, existen dos posibilidades: 1 2 3 4<br><u>II II II</u> ON **OFF** 88 Pull up 5V **HILLE** OFF  $\overline{2}$ 3 <u>iii</u> on П **ON** 98 Pull up 12V TTT OFF  $\frac{1}{1}$ ,  $\frac{1}{2}$ ,  $\frac{1}{4}$ 

*Seleccione la tensión de salida en función de la instalación.*

#### cdvi.com cdvigroup.com

# **5] FORMATO DE SALIDA WIEGAND 26, 30 Y 44 BITS**

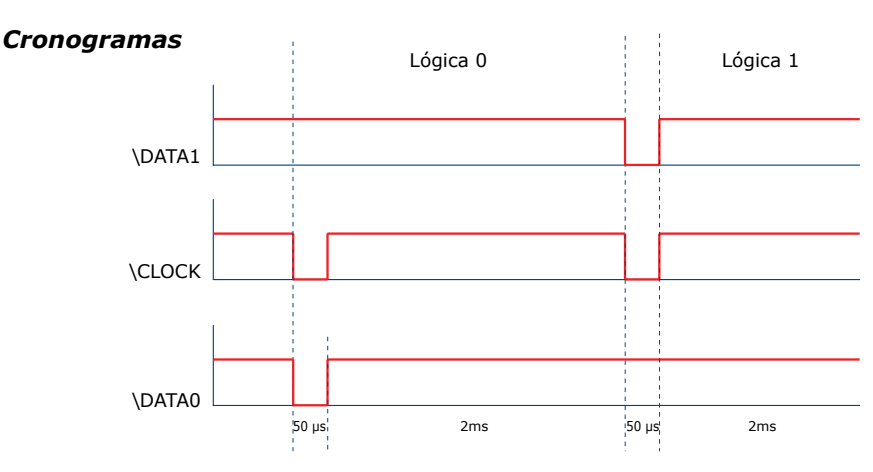

*Salidas en colector abierto con pull ups internos de 1 K a +5 o +12 V según posición de dipswitch ST4.*

### *Formato Wiegand 26 bits*

Formato de 26 bits hexadecimal. La comunicación se efectúa por una conexión Wiegand de 26 bits (señales: DATA1, DATA0 y CLOCK) en la que la trama se descompone de la siguiente manera:

- *1 - Primera paridad:* 1 bit paridad par de los primeros 12 bits. Código del tag: 6 mitades de byte que representan los últimos 6 dígitos del código (4 bit = 1 dígito). Cada byte se transmite desde el bit 7 al bit 0.
- *2 Segunda paridad:* 1 bit paridad impar de los últimos 12 bits.

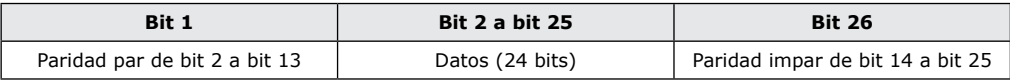

*Ejemplo: para una tarjeta donde el código hexadecimal es 0100166A37.*

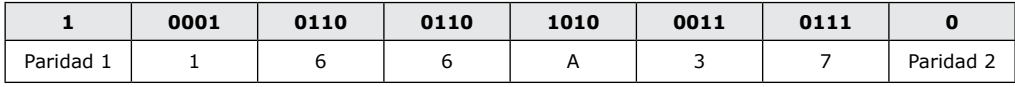

*El código que se transmite en hexadecimal es 166A37.*

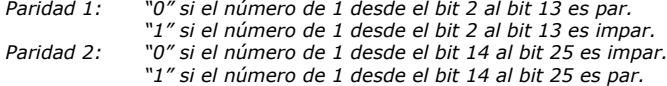

 $\Delta$ 

### *Formato Wiegand 30 bits*

Formato de 30 bits hexadecimal. La comunicación se efectúa por una conexión Wiegand de 30 bits (señales: DATA1, DATA0 y CLOCK) en la que la trama se descompone de la siguiente manera:

- *1 - Primera paridad:* 1 bit paridad par de los primeros 14 bits. Código del tag: Se forma con 7 mitades de un byte. Cada byte se transfiere desde el bit 7 al bit 0.
- *2 Segunda paridad:* 1 bit paridad impar de los últimos 12 bits.

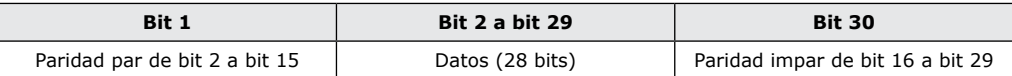

*Ejemplo A: para una tarjeta cuyo código decimal es 689905 (en hexadécimal: A86F1).*

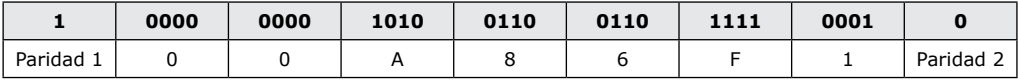

*El código que se transmite en hexadecimal es 00A86F1.*

*Ejemplo B: para una tarjeta cuyo código en hexadecimal es 0100166A37.*

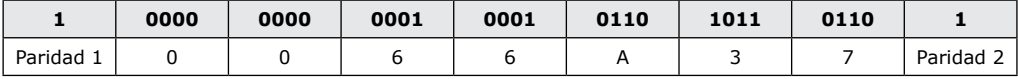

*El código que se transmite en hexadecimal es 0166A37.*

*Paridad 1: «0» si el número de 1 desde el bit 2 al bit 15 es par. «1» si el número de 1 desde el bit 2 al bit 15 es impar. Paridad 2: «0» si el número de 1 desde el bit 16 al bit 29 es impar. «1» si el número de 1 desde el bit 16 al bit 29 es par.*

### *Formato Wiegand 44 bits*

Formato de 44 bits hexadecimal. La comunicación se efectúa por una conexión Wiegand de 44 bits (señales: DATA1, DATA0 y CLOCK) en la que la trama se descompone de la siguiente manera:

**Datos:** SN de 10 dígitos en hexadecimal (MSByte en primer lugar). Cada dígito en hexadecimal = 4 bit (MSBit en primer lugar).<br>**LRC:** 4 bit = 0 restringido entre los dígitos de los datos (MSBit e *LRC:* 4 bit = O restringido entre los dígitos de los datos (MSBit en primer lugar).

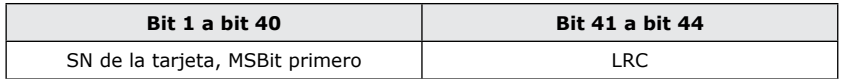

*Ejemplo A: para una tarjeta EM cuyo código en hexadecimal es 01001950C3.*

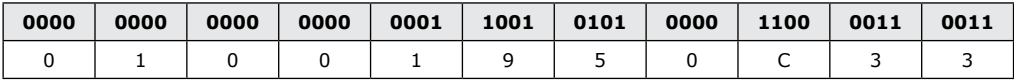

*El código que se transmite en hexadecimal es 01001950C3.*

### **6] MONTAJE**

Asegúrese de que todas las piezas necesarias están incluidas en la caja del producto. Utilice las herramientas adecuadas para cada tipo de instalación (taladro, destornilladores, cinta métrica...) y siga las instrucciones de montaje del lector.

### **Ref:** DGLIWLC

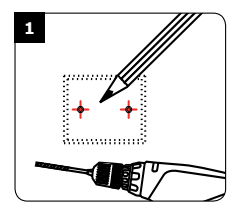

Mida y marque las posiciones de los agujeros de fijación del lector y del cableado. Practique el taladro de todos los agujeros (Diámetro de 4 mm para la placa de fijación y 6 mm para el lector).

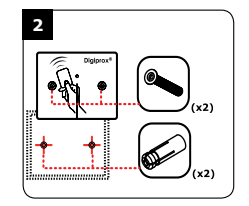

Inserte los anclajes metálicos en los agujeros de montaje, conecte el cable a los terminales correspondientes y después fije el lector a la pared usando los tornillos DIAX® y su herramienta correspondiente. Asegúrese de que el varistor está conectado al dispositivo de cierre.

### **Ref:** DGLIFWLC

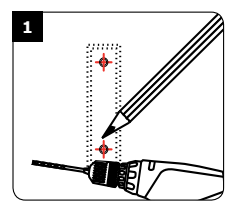

Mida y marque las posiciones de los agujeros de fijación del lector y del cableado. Practique el taladro de todos los agujeros (Diámetro de 4 mm para la placa de fijación y 6 mm para el lector).

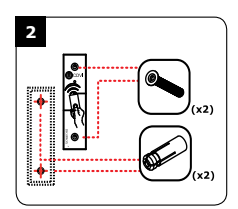

Inserte los anclajes metálicos en los agujeros de montaje, conecte el cable a los terminales correspondientes y después fije el lector a la pared usando los tornillos DIAX® y su herramienta correspondiente. Asegúrese de que el varistor está conectado al dispositivo de cierre.

6

# **DGLIWLC - DGLIFWLC** Proximity Card Readers - Wiegand Output

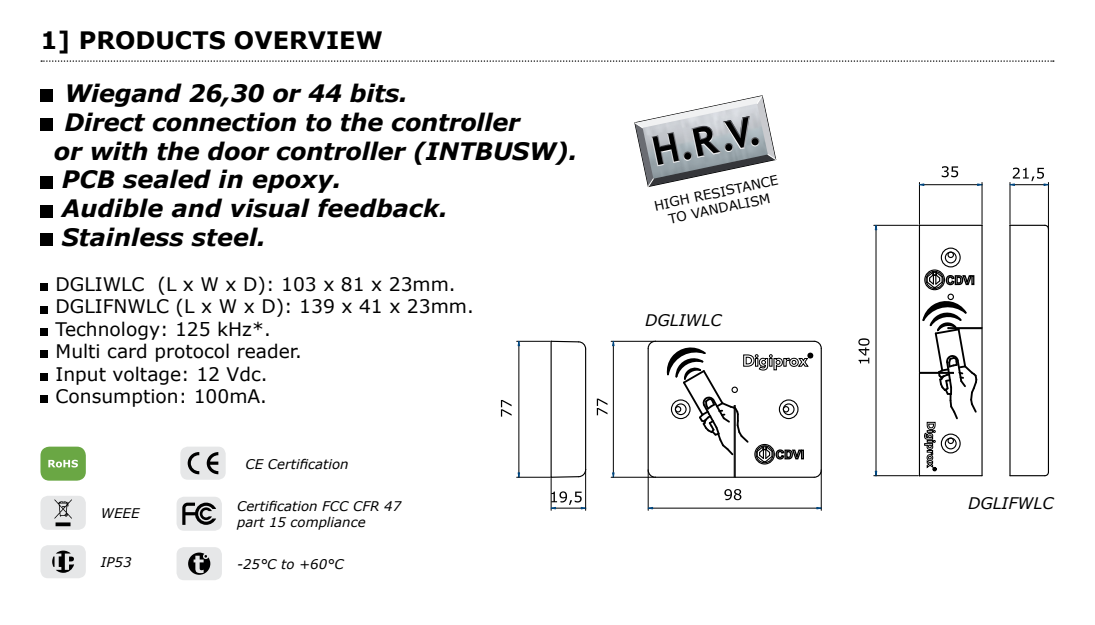

### **2] RECOMMANDATIONS**

#### **Important**

To protect the device from backemf do not forget to mount the varistor on the lock in parallel. These products, without back plate, must be mounted on a non flammable plate.

### **Recommended cables**

4 twisted pairs 0.6 MM.

#### **Environment**

When in a humid area or close to a sea shore, we recommend applying a varnish on the terminals to avoid oxidation.

#### **Recommended power supplies**

ADC335, ARD12 & BS60. These products must be powered in 12Vdc and the power supply should be certified EN60950-1:2006/ A11:2009 standards and should be designed to be a low power supply source.

# **3] MOUNTING KIT**

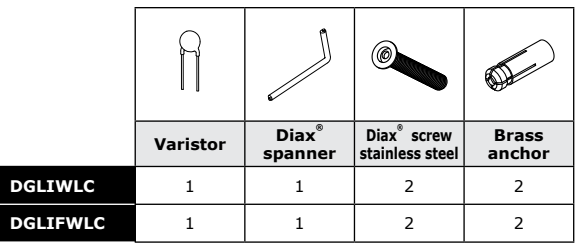

*\* Complies with European R&TTE directive 99/5/EC and harmonised standards: ETS 301 489 and ETS 300-330- 1-Ed 2001. Complies with applicable EMC standards: EN 50133, EN 50130-4.*

# **4] WIRING**

### **DGLIFWLC**

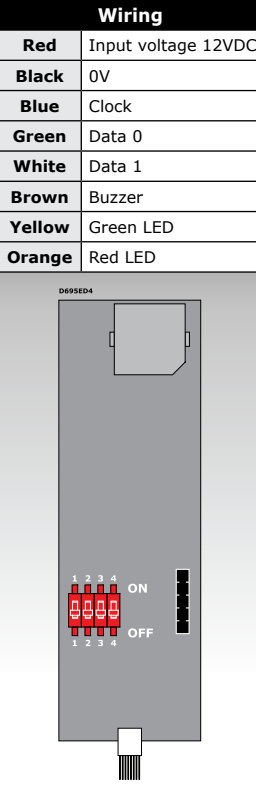

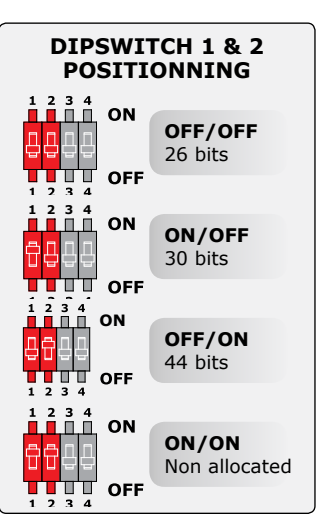

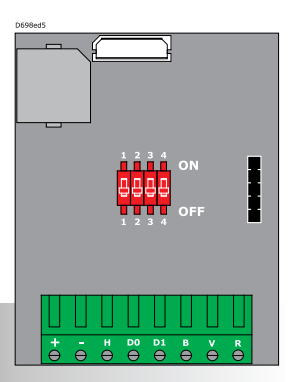

**Terminal** *(8 pins)* **+** Input voltage 12VDC  $|$  0V **H** Clock **D0** Data 0 **D1** Data 1 **B** Buzzer **V** Green LED  $R$  Red LED

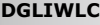

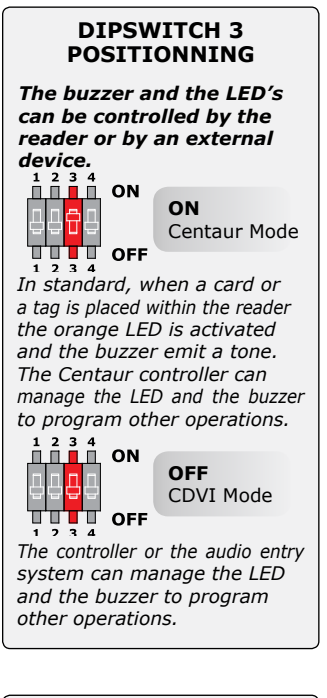

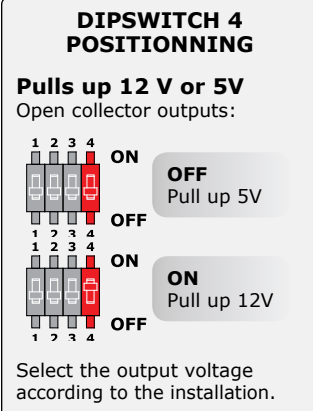

# **5] OUTPUT FORMATS 26, 30 ET 44 BITS WIEGAND**

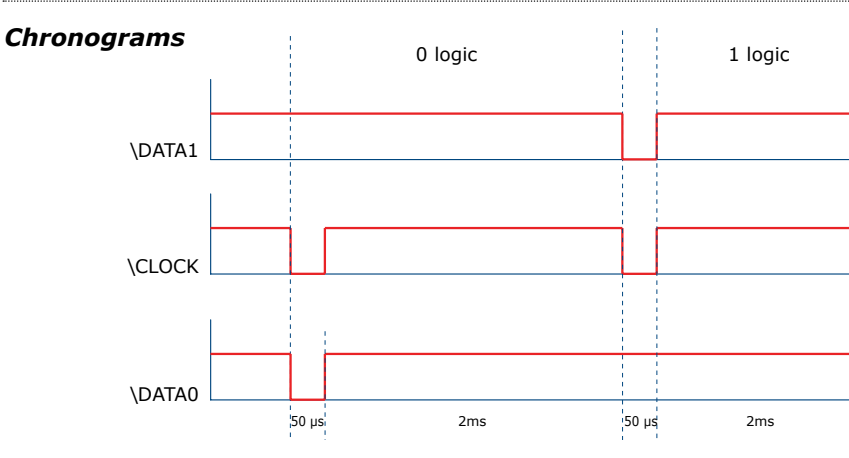

*Open collector output with internal pulls up 1K at +5V or +12V according the ST4 position.*

# *26-bit Wiegand Output*

*Structure and description of the code :*

### *1 - First parity: 2 - Second parity:*

*Example: code of the badge is 0100166A37.*

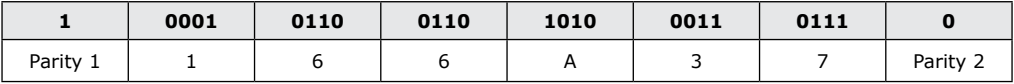

*The code transmitted is in hexadecimal format 166A37*

- *Parity 1: 0 if the number of 1 in bit 2 to bit 13 is even 1 if the number of 1 in bit 2 to bit 13 is odd*
- *Parity 2: 0 if the number of 1 in bit 14 to bit 25 is odd 1 if the number of 1 in bit 14 to bit 25 is even*

9

# *30-bit Wiegand Output*

Signals output in open collectors with pull up in 30-bit hexadecimal format. The output format from the proximity reader is 30-bit wiegand (Signal: DATA1, DATA0 and CLOCK) and is structured as follow:

- *1 - First parity :* 1 bit even parity for the first 14-bit Code : A code is formed from 7 half byte.
	- Each byte is transferred from bit 7 to bit 0.
- *2 Second parity:* 1 bit odd parity for the last 14-bit

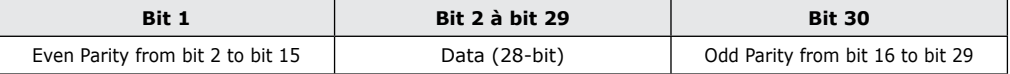

*Example A : Temic card decimal code: 689905 (in hexadecimal: A86F1).*

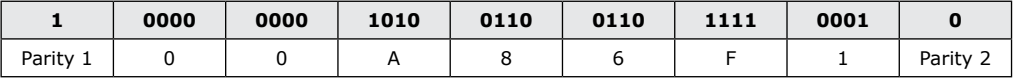

*The code number of the card is 00A86F1 in hexadecimal*

*Example B : EM badge hexadecimal code: 0100166A37*

|             | 0000 | 0000 | 0001 | 0001 | 0110 | 1011 | 0110 |        |
|-------------|------|------|------|------|------|------|------|--------|
| Parity<br>Ŧ |      |      |      |      |      |      |      | Parity |

*The code transmitted is in hexadecimal format 0166A37*

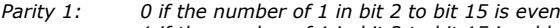

 *1 if the number of 1 in bit 2 to bit 15 is odd Parity 2: 0 if the number of 1 in bit 16 to bit 29 is odd*

 *1 if the number of 1 in bit 16 to bit 29 is even*

### *44- bit Wiegand Format Output*

44-bit hexadecimal format. The output format from the proximity reader is 44-bit (Signal: DATA1, DATA0 and CLOCK) and is structured as follow:

*1 - Data:* 10 digit code number hexadecimal MSByte first . Each hexadecimal digit = 4 bit, MSBit first 2 - LRC : 4 bit = or restricted in between the digit of the data, MSBit first.

| <b>Bit 1 à bit 40</b> | Bit 41 à bit 44 |  |  |
|-----------------------|-----------------|--|--|
| Data MSBit first      | LRC             |  |  |

*Example A : EM badge hexadecimal code: 01001950C3.*

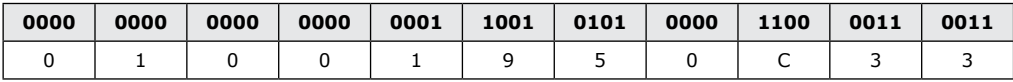

*The code number of the card is: 01001950C3 in hexadecimal code.*

## **6] MOUNTING INSTRUCTIONS**

Make sure that there are no pieces missing in the mounting kit. Get the right tools according to the installation type (Drill, screw drivers, metre tape,...) and follow the mounting instructions of the reader.

### **Ref :** DGLIWLC

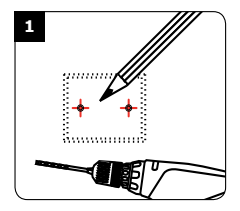

Measure and mark the center lines to determine the reader position. Drill the fixing screw holes (Diametre: 4MM for the mounting plate and 6MM for the reader). Drill the wiring access area.

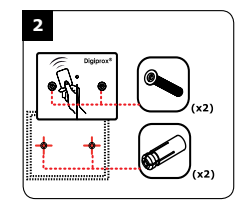

Insert the brass anchors in the mounting holes, connect the cable to<br>the terminal block terminal block, then fasten the reader with the DIAX® screws using the DIAX® spanner. Make sure that the varistor is connected on the lock (refer to page 2 «Recommendations»).

# **Ref :** DGLIFWLC

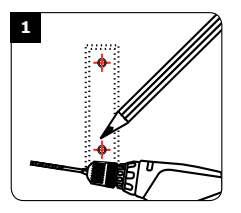

Measure and mark the center lines to determine the reader position. Drill the fixing screw holes (Diametre: 4MM for the mounting plate and 6MM for the reader). Drill the wiring access area.

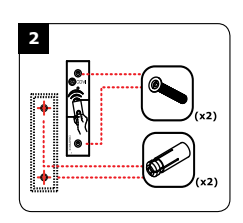

Insert the brass anchors in the mounting<br>holes, connect the holes, connect cable to the connectors, then fasten the reader with the DIAX® screws using the DIAX® spanner. Make sure that the varistor is connected on the lock (refer to page 2 «Recommendations»).

#### **Reference : Extranet :**

# **Creator of electronic access solutions**

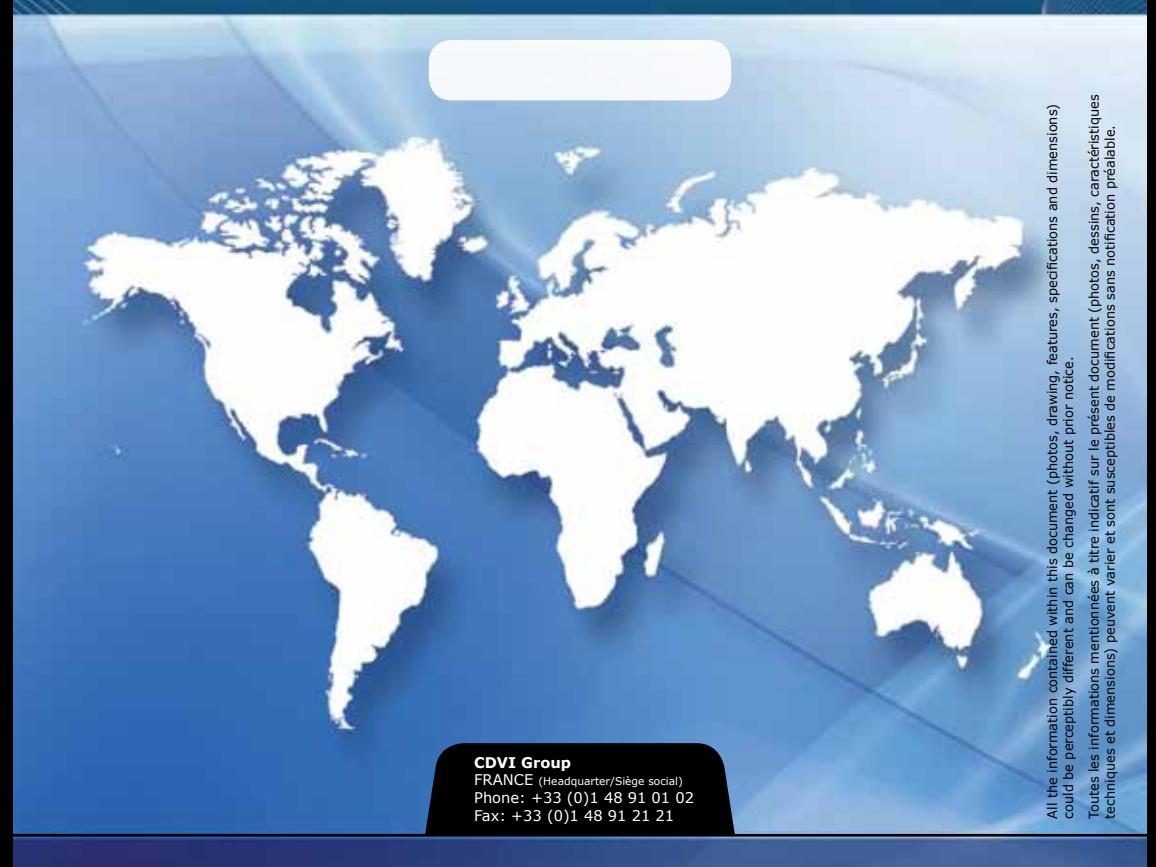

#### **CDVI**

FRANCE + EXPORT Phone: +33 (0)1 48 91 01 02 Fax: +33 (0)1 48 91 21 21

**CDVI** AMERICAS [CANADA - USA] Phone: +1 (450) 682 7945 Fax: +1 (450) 682 9590

#### **CDVI** BENELUX

[BELGIUM - NETHERLAND - LUXEMBOURG] Phone: +32 (0) 56 73 93 00 Fax: +32 (0) 56 73 93 05

**CDVI**

**SUISSE** Phone: +41 (0)21 882 18 41 Fax: +41 (0)21 882 18 42

#### **CDVI** CHINA

Phone: +86 (0)10 62414516 Fax: +86 (0)10 62414519

#### **CDVI** IBÉRICA [SPAIN - PORTUGAL]

Phone: +34 (0)935 390 966 Fax: +34 (0)935 390 970

#### **CDVI** ITALIA Phone: +39 0331 97 38 08 Fax: +39 0331 97 39 70

**CDVI MAROC** Phone: +212 (0)5 22 48 09 40 Fax: +212 (0)5 22 48 34 69

**CDVI** SWEDEN [SWEDEN - DENMARK - NORWAY - FINLAND] Phone: +46 (0)31 760 19 30 Fax: +46 (0)31 748 09 30

**CDVI** UK [UNITED KINGDOM - IRELAND] Phone: +44 (0)1628 531300 Fax: +44 (0)1628 531003

# **cdvigroup.com**